# GDC

#### Audio Asset Management: Tips and Tricks

'18

#### presented by Richard Ludlow

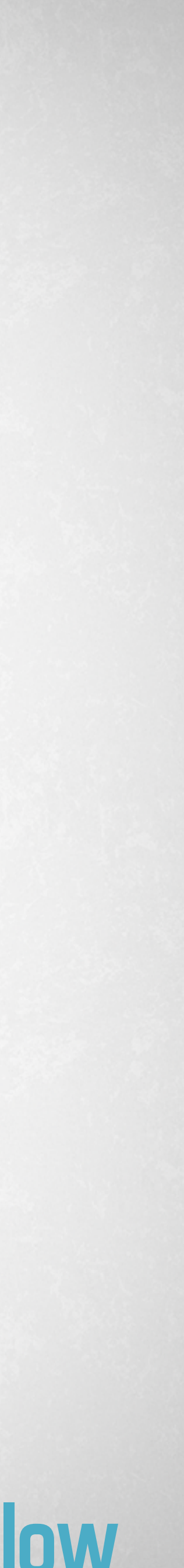

# Session Overview

#### What will we be covering?

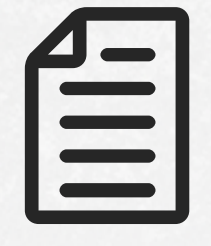

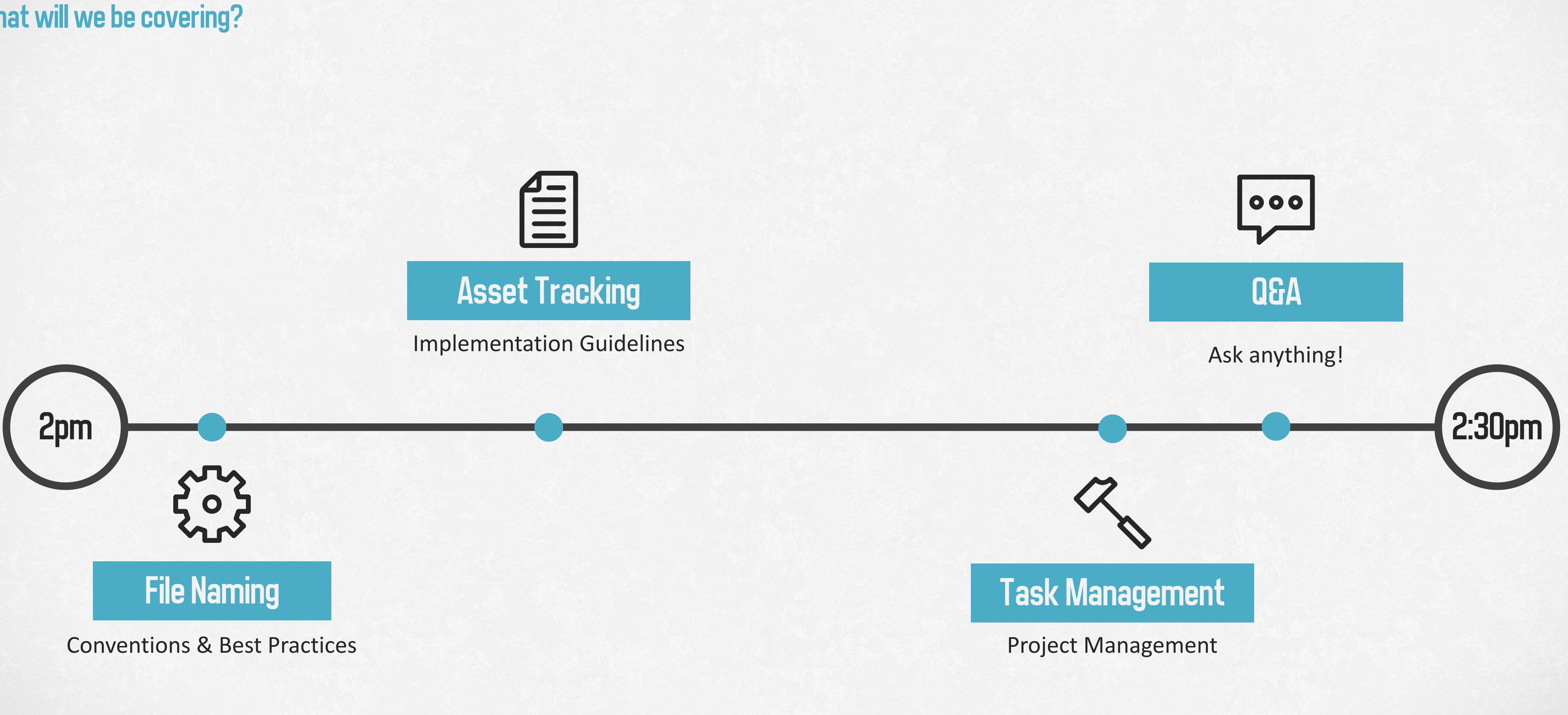

#### About Me Where I'm coming from

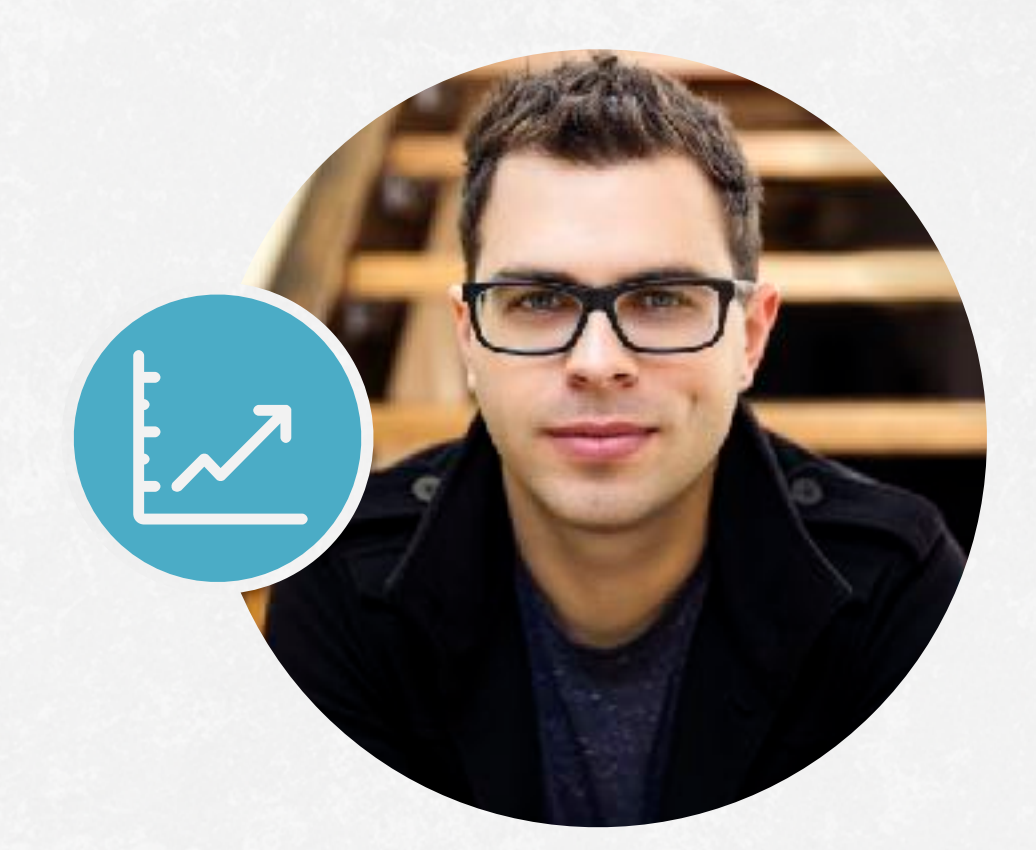

#### Richard Ludlow

**Audio Director**

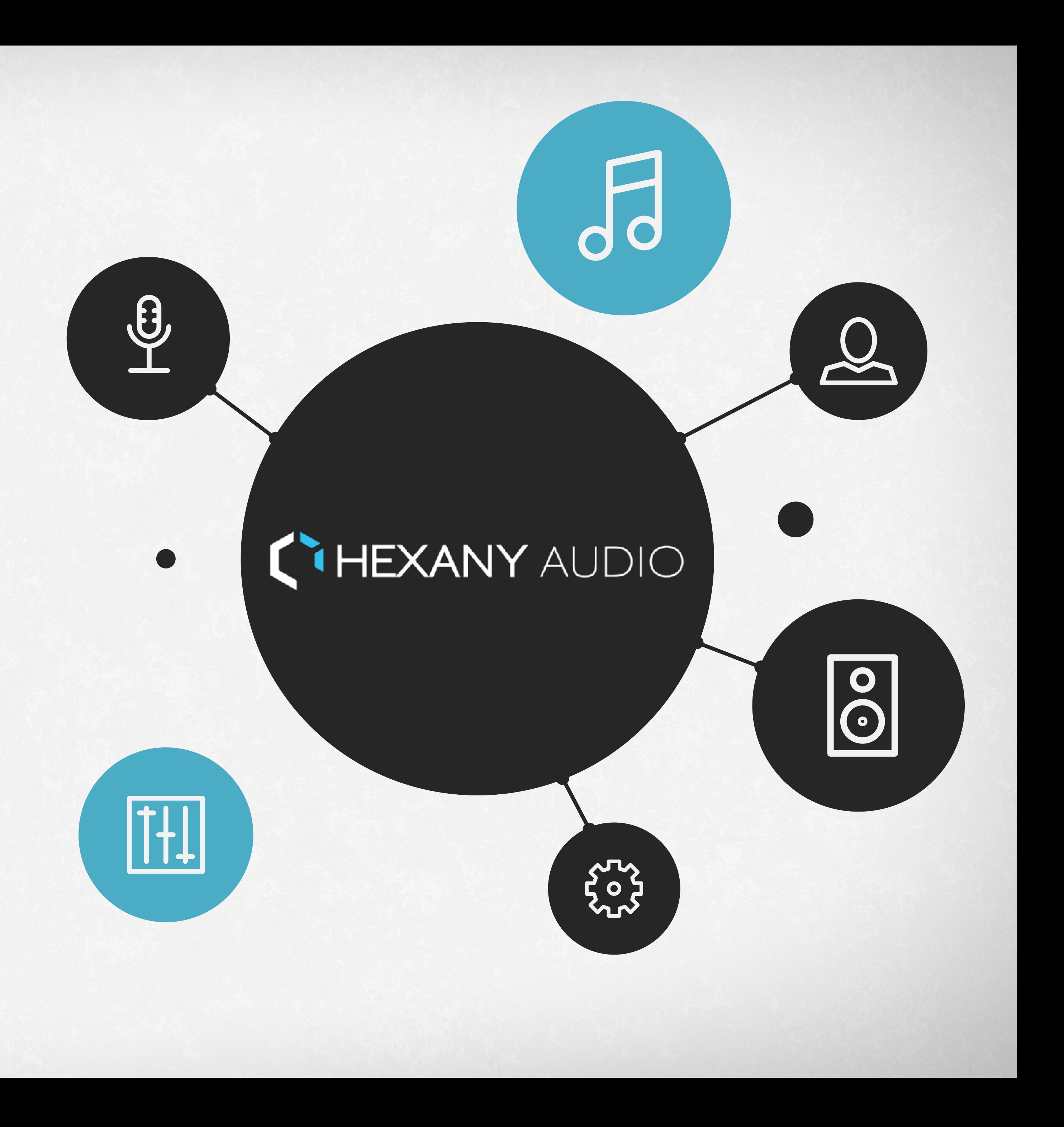

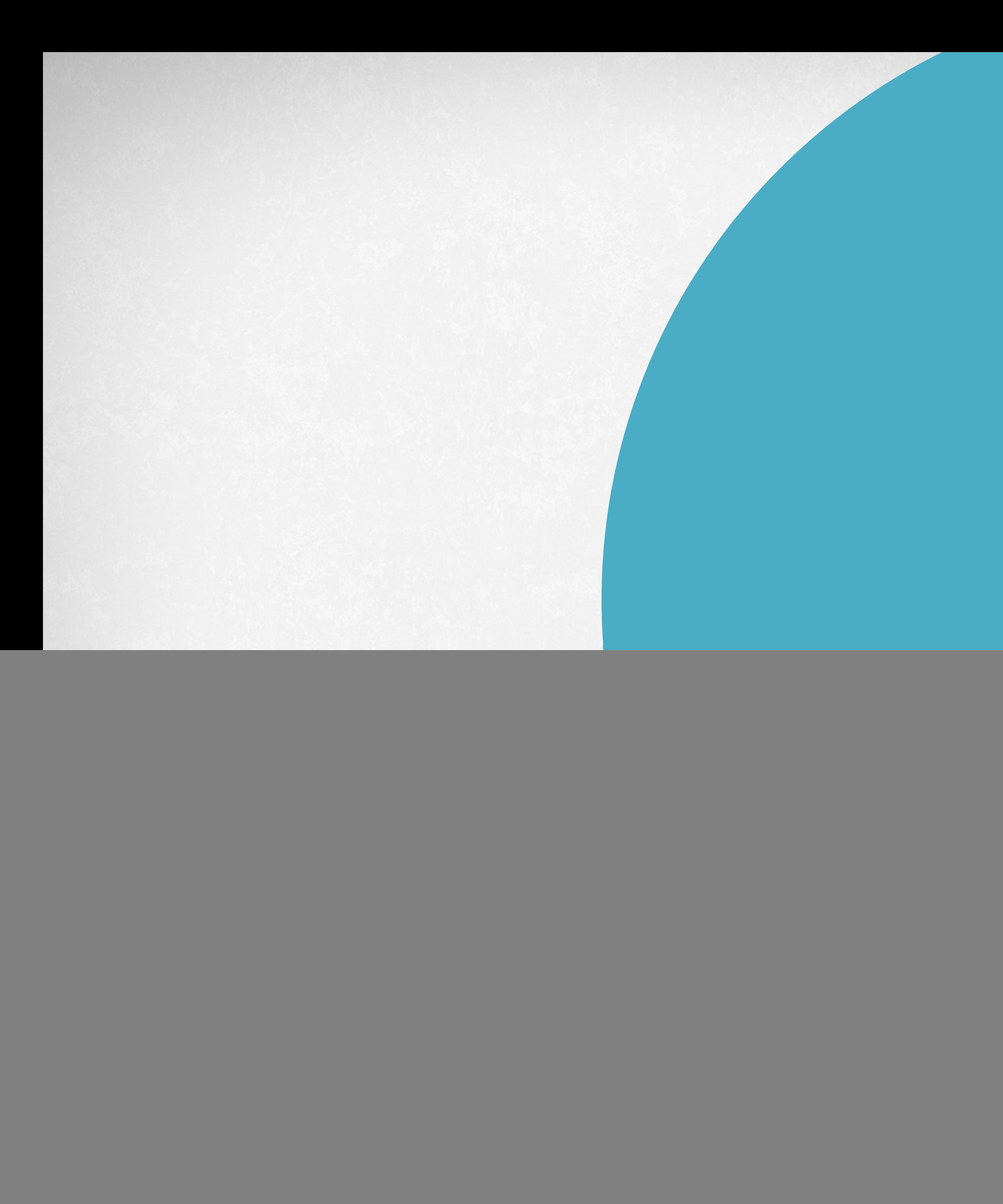

# File Naming

![](_page_3_Picture_2.jpeg)

#### 2 Categorization

![](_page_4_Picture_5.jpeg)

## General Guidelines

![](_page_4_Picture_1.jpeg)

#### No version numbers on in-game assets 1<br>1<br>1

![](_page_4_Picture_3.jpeg)

# SX - Sound Effects MX - Music VX - Voice Over / Dialogue

#### 3 Build from general to specific

#### Date: 180322.01

![](_page_4_Picture_9.jpeg)

![](_page_4_Picture_11.jpeg)

#### Asset Organization & Deliveries From & Captures: ALL\_ASSETS Today at 8:25 PM

- 
- **ARCHIVES**
- |<br>|<br>| **DELIVERIES**
- Captures
- From client
- From jhollis
- From jwalsh
- From kfenton
- From mearl
- From ntomassetti
- From rludlow
- From vbarbosa
- 
- Today at 8:25 PM
- Today at 8:25 PM
- Today at 8:26 PM
- Today at 8:26 PM
	- Today at 8:25 PM
	- Today at 8:25 PM
	- Today at 8:25 PM
	- Today at 8:25 PM
	- Today at 8:25 PM
	- Today at 8:25 PM
	- Today at 8:25 PM

![](_page_5_Picture_25.jpeg)

![](_page_5_Picture_215.jpeg)

#### Deliveries:

HexanyAudio\_SGame\_Music\_160324.01 HexanyAudio\_SGame\_Music\_160325.01  $\blacktriangleright$  1 HexanyAudio\_SGame\_Music\_160328.01  $\blacktriangleright$  1 HexanyAudio\_SGame\_Music\_160330.01  $\blacktriangleright$  1 HexanyAudio\_SGame\_Music\_160331.01 HexanyAudio\_SGame\_Music\_160406.01 ъ. HexanyAudio\_SGame\_Music\_160419.01 HexanyAudio\_SGame\_Music\_160429.01 HexanyAudio\_SGame\_Music\_160510.01 ▶. HexanyAudio\_SGame\_Music\_160907.01 HexanyAudio\_SGame\_Music\_160908.01 HexanyAudio\_SGame\_Music\_161102.01 HexanyAudio\_SGame\_Music\_161107.01 HexanyAudio\_SGame\_Music\_161114.01  $\triangleright$  1 HexanyAudio\_SGame\_Music\_161118.01 HexanyAudio\_SGame\_Music\_161122.01 HexanyAudio\_SGame\_Music\_161123.01 HexanyAudio\_SGame\_Music\_161128.01  $\blacktriangleright$   $\vdash$ HexanyAudio\_SGame\_Music\_161129.01 HexanyAudio\_SGame\_Music\_170606.01  $\blacktriangleright$  1 HexanyAudio\_SGame\_Music\_170607.01 ▶. HexanyAudio\_SGame\_Music\_170612.01 HexanyAudio\_SGame\_Music\_170613.01  $\blacktriangleright$   $\top$ HexanyAudio\_SGame\_Music\_170614.01 HexanyAudio\_SGame\_Music\_170724.01 HexanyAudio\_SGame\_Music\_170725.01 HexanyAudio\_SGame\_Music\_170727.01 ▶. HexanyAudio\_SGame\_Music\_170728.01 HexanyAudio\_SGame\_Music\_170929.01 HexanyAudio\_SGame\_Music\_171003.01  $\blacktriangleright$  1 HexanyAudio\_SGame\_Music\_171003.02 HexanyAudio\_SGame\_Music\_171006.01  $\blacktriangleright$  1 HexanyAudio\_SGame\_Music\_171017.01  $\blacktriangleright$  1 HexanyAudio\_SGame\_Music\_171018.01 HexanyAudio\_SGame\_Music\_171018.02 E HexanyAudio\_SGame\_Music\_171129.01 HexanyAudio\_SGame\_Music\_171130.01 HexanyAudio\_SGame\_Music\_171201.01 HexanyAudio\_SGame\_Music\_180223.01 HexanyAudio\_SGame\_Music\_180312.01

# Sound Effects File Names

![](_page_6_Picture_3.jpeg)

![](_page_6_Picture_4.jpeg)

#### **CATEGORIES**

#### UNI / LVL - Universal / Specific Level

- AMB Ambience
- INT Intractable
- **ENV Environmental**
- CIN Cinematic
- 1 NPC Non-Player Character
- UI User Interface
- PLR Player

![](_page_6_Figure_14.jpeg)

#### CONVENTION *(general to specific)*

sx\_level\_category\_source\_action\_01 sx\_island\_int\_chest\_open\_01

### Music File Names

![](_page_7_Picture_4.jpeg)

#### **CATEGORIES**

# AMB - Ambience<br>
STI - Stinger<br>
TRN - Transition UNI / LVL - Universal / Specific Level

CIN - Cinematic

![](_page_7_Picture_8.jpeg)

#### CONVENTION *(general to specific)*

mx\_level\_category\_descriptor\_interactivity\_a

mx\_island\_amb\_explore\_layer\_a

0ption 1: Usage vx\_hero\_DwarfKing\_attack\_01.wav vx\_hero\_DwarfKing\_spawn\_01.wav vx\_hero\_DwarfKing\_death\_01.wav

![](_page_8_Picture_5.jpeg)

![](_page_8_Picture_6.jpeg)

![](_page_8_Picture_2.jpeg)

vx\_DwarfKing\_0000000512.wav vx\_DwarfKing\_0000000768.wav

# Dialogue File Names

![](_page_8_Picture_1.jpeg)

![](_page_9_Picture_0.jpeg)

# Asset Tracking

![](_page_9_Picture_2.jpeg)

#### Spreadsheets (Excel, Google Sheets, etc.)

![](_page_10_Picture_3.jpeg)

#### Databases (Filemaker Pro, etc.)

![](_page_10_Picture_5.jpeg)

# Asset Management Solutions

![](_page_10_Picture_1.jpeg)

#### Proprietary / custom solutions

![](_page_10_Picture_7.jpeg)

# Hexany Asset Tracker

![](_page_11_Picture_9.jpeg)

# Tab: Info

![](_page_12_Picture_22.jpeg)

Info  $\vee$  S

![](_page_12_Picture_23.jpeg)

![](_page_12_Figure_4.jpeg)

![](_page_12_Figure_5.jpeg)

 $sues$   $\sim$ 

### Tab: Sounds

![](_page_13_Figure_1.jpeg)

![](_page_13_Picture_13.jpeg)

![](_page_13_Picture_14.jpeg)

$$
\bigg( \bigg)
$$

![](_page_13_Picture_5.jpeg)

### Tab: Sounds

![](_page_14_Picture_16.jpeg)

 $\mathbf{r}$ 

![](_page_14_Picture_17.jpeg)

![](_page_14_Picture_18.jpeg)

![](_page_14_Picture_5.jpeg)

![](_page_14_Picture_6.jpeg)

# Keyboard Maestro: Populating Tracker Names to Clips

![](_page_15_Picture_58.jpeg)

![](_page_15_Picture_59.jpeg)

![](_page_15_Picture_60.jpeg)

 $\mathbf{F}$   $\mathbf{F}$   $\mathbf{$ 

![](_page_15_Picture_4.jpeg)

## Tab: Sounds

**Conditional format rules**  $\pmb{\times}$ 

Info  $\sim$ 

![](_page_16_Picture_58.jpeg)

**Unused** B3:B100

Cell is not empty

SoundBanks ~

Parameters -

Reverbs  $\sim$ 

![](_page_16_Picture_12.jpeg)

![](_page_16_Picture_13.jpeg)

# Tab: Music

Info  $\sim$  So

![](_page_17_Picture_14.jpeg)

![](_page_17_Picture_15.jpeg)

![](_page_17_Picture_16.jpeg)

![](_page_17_Picture_5.jpeg)

![](_page_17_Picture_6.jpeg)

# Tab: Dialogue

 $Info \sim$  So

![](_page_18_Picture_13.jpeg)

![](_page_18_Picture_14.jpeg)

![](_page_18_Picture_15.jpeg)

![](_page_18_Picture_5.jpeg)

![](_page_18_Picture_6.jpeg)

### Wwise: SoundBanks

 $|$  Info  $\neq$ 

![](_page_19_Picture_11.jpeg)

![](_page_19_Picture_12.jpeg)

![](_page_19_Picture_13.jpeg)

# Wwise: Switches, States

![](_page_20_Picture_8.jpeg)

![](_page_20_Picture_9.jpeg)

![](_page_20_Picture_10.jpeg)

![](_page_20_Picture_11.jpeg)

![](_page_20_Picture_12.jpeg)

# Wwise: Parameters, Reverbs

![](_page_21_Picture_14.jpeg)

![](_page_21_Picture_15.jpeg)

![](_page_21_Picture_3.jpeg)

![](_page_21_Picture_16.jpeg)

![](_page_21_Figure_5.jpeg)

### Tab: Issues

description of problem

Info  $\sim$ 

**ISSUE** 

![](_page_22_Picture_31.jpeg)

![](_page_22_Picture_32.jpeg)

![](_page_22_Picture_5.jpeg)

# Hexany Asset Tracker

![](_page_23_Picture_9.jpeg)

# Wwise Authoring API: Automatic Tracker Population

![](_page_24_Picture_16.jpeg)

![](_page_24_Picture_17.jpeg)

![](_page_24_Picture_3.jpeg)

![](_page_25_Picture_0.jpeg)

# Task Management

![](_page_25_Picture_2.jpeg)

![](_page_26_Picture_1.jpeg)

![](_page_26_Picture_2.jpeg)

# Management Options

![](_page_26_Picture_3.jpeg)

![](_page_26_Picture_4.jpeg)

#### Breeze

![](_page_27_Picture_5.jpeg)

![](_page_27_Picture_2.jpeg)

#### ‣Task Management ‣Breeze.pm

![](_page_28_Picture_10.jpeg)

- ‣No version numbers
- ‣Categorization
- ‣Build from general to specific

#### To Summarize… What did we cover?

#### **>File Naming**

#### ‣Asset tracking

- ‣Google Sheets
- ‣Formulas & Conditional Formatting
- ‣Macros + Google API

![](_page_29_Picture_0.jpeg)

![](_page_30_Figure_0.jpeg)

#### Richard Ludlow

![](_page_30_Picture_3.jpeg)

- **rludlow@hexanyaudio.com** 
	- **@rkludlow**